## Xerox® WorkCentre® 6025 Impresora multifunción a color

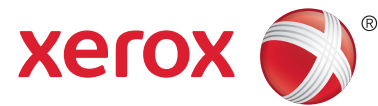

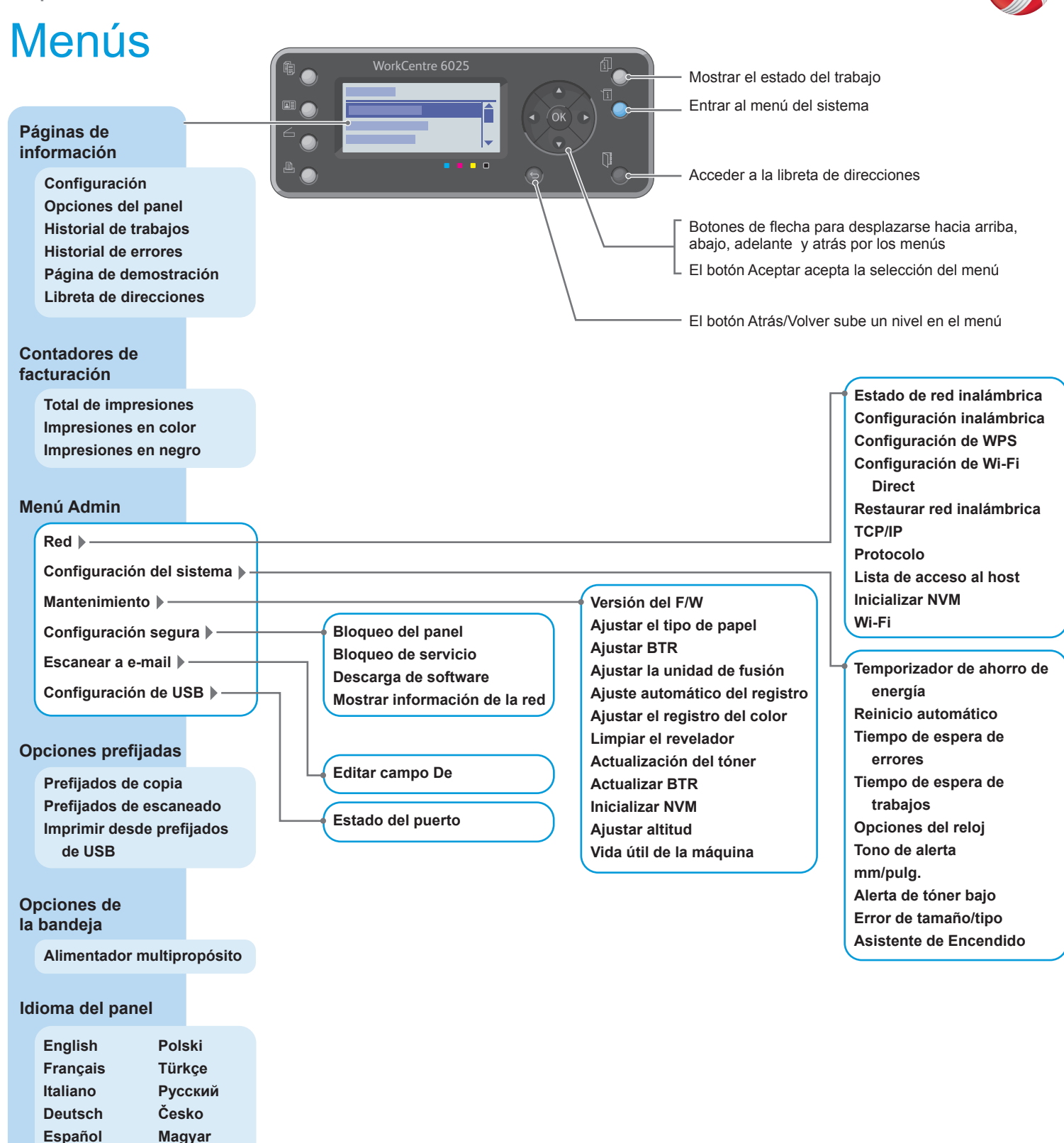

**www.xerox.com/office/6025docs**

**Português Suomi Ελληνικά**

**Nederlands Dansk Norsk Svenska**